Complete these steps on/after October 9th

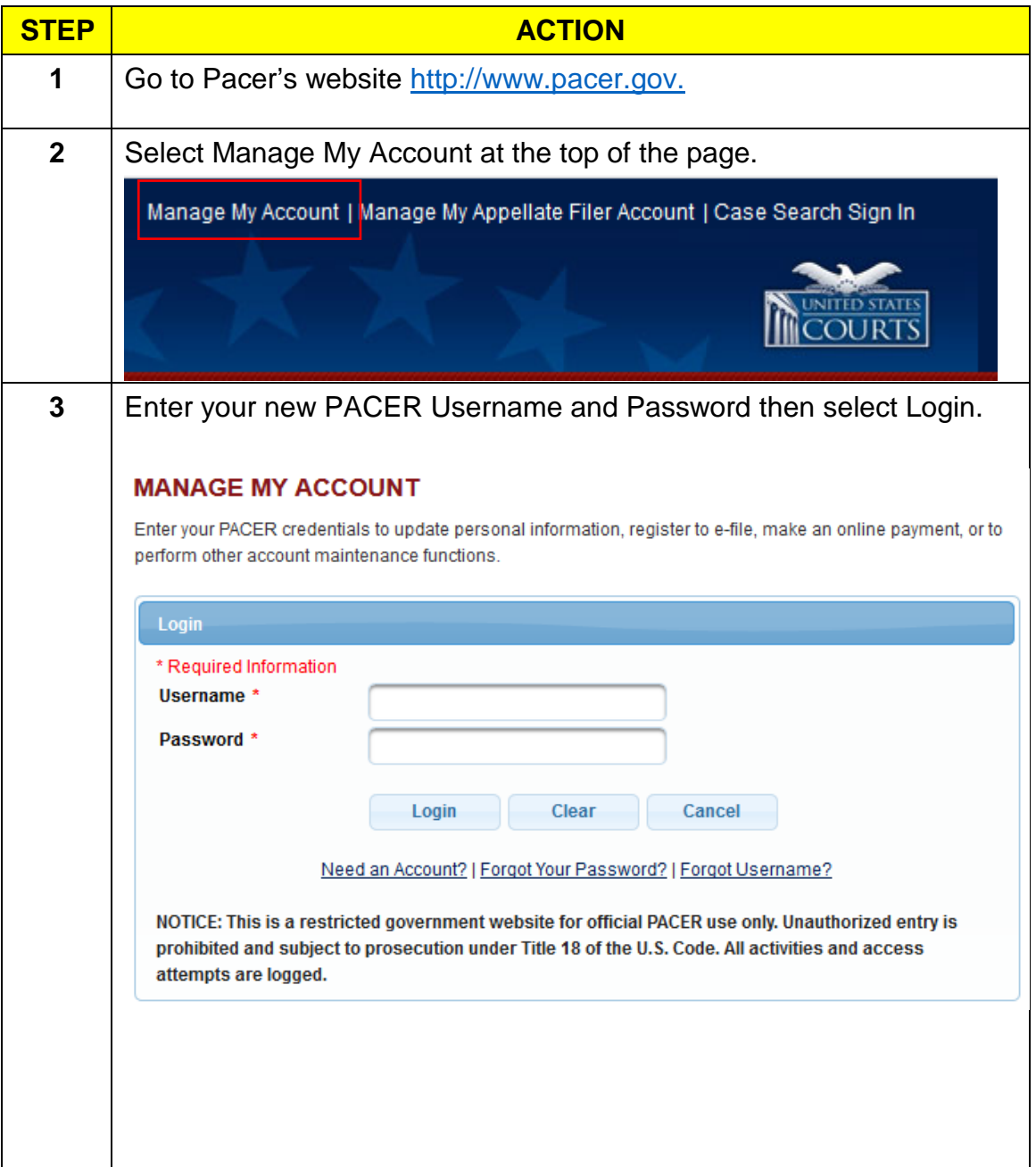

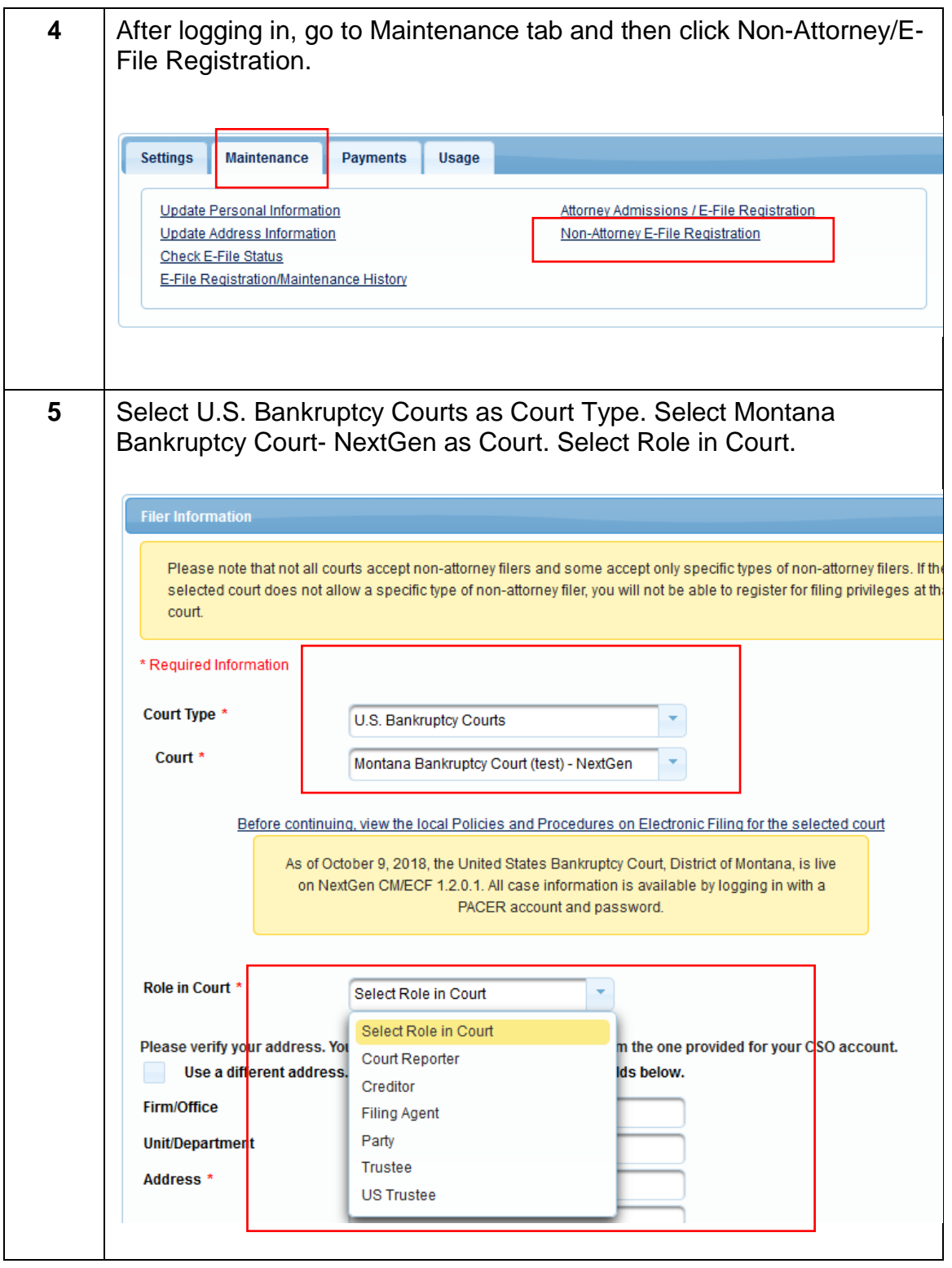

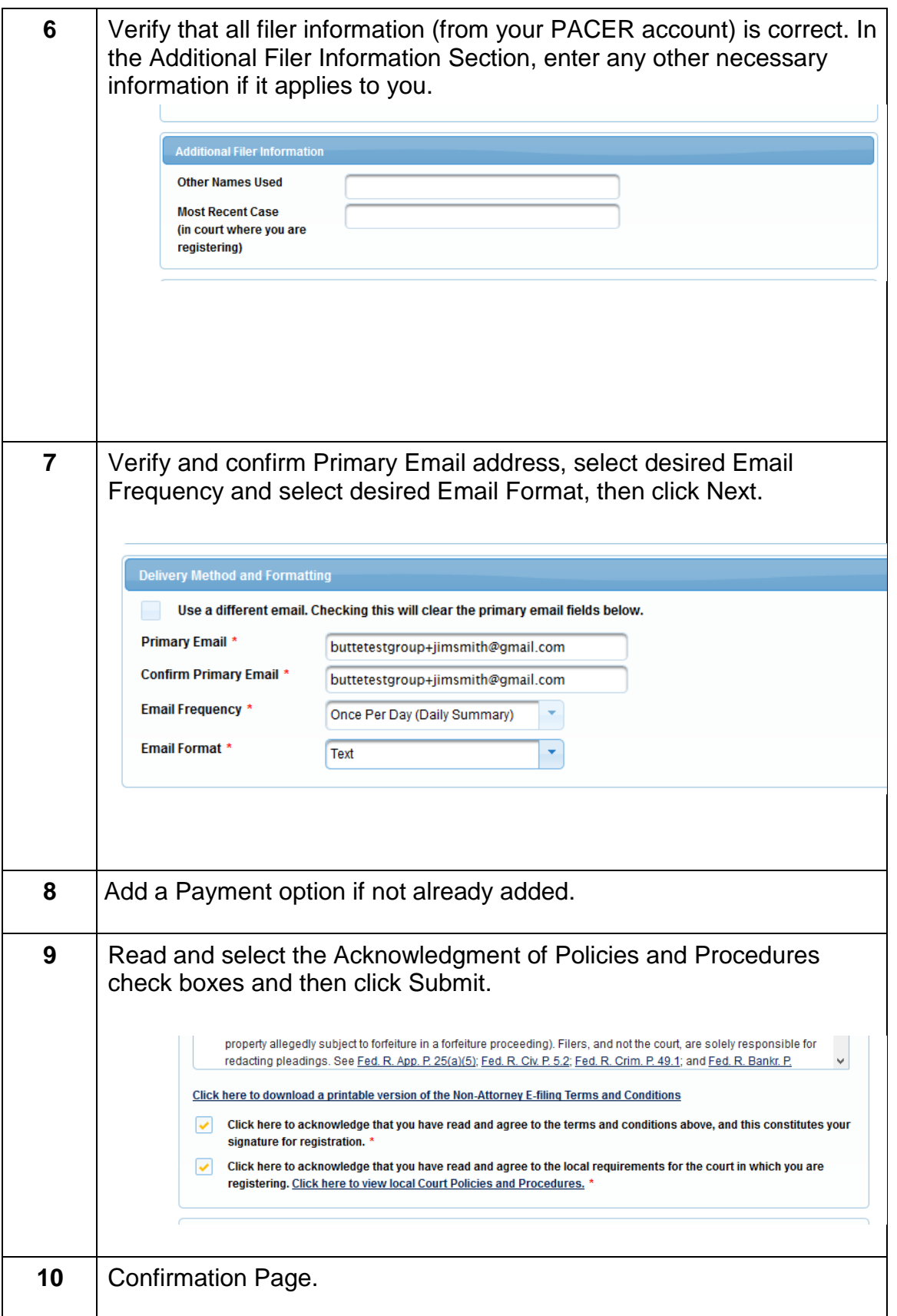

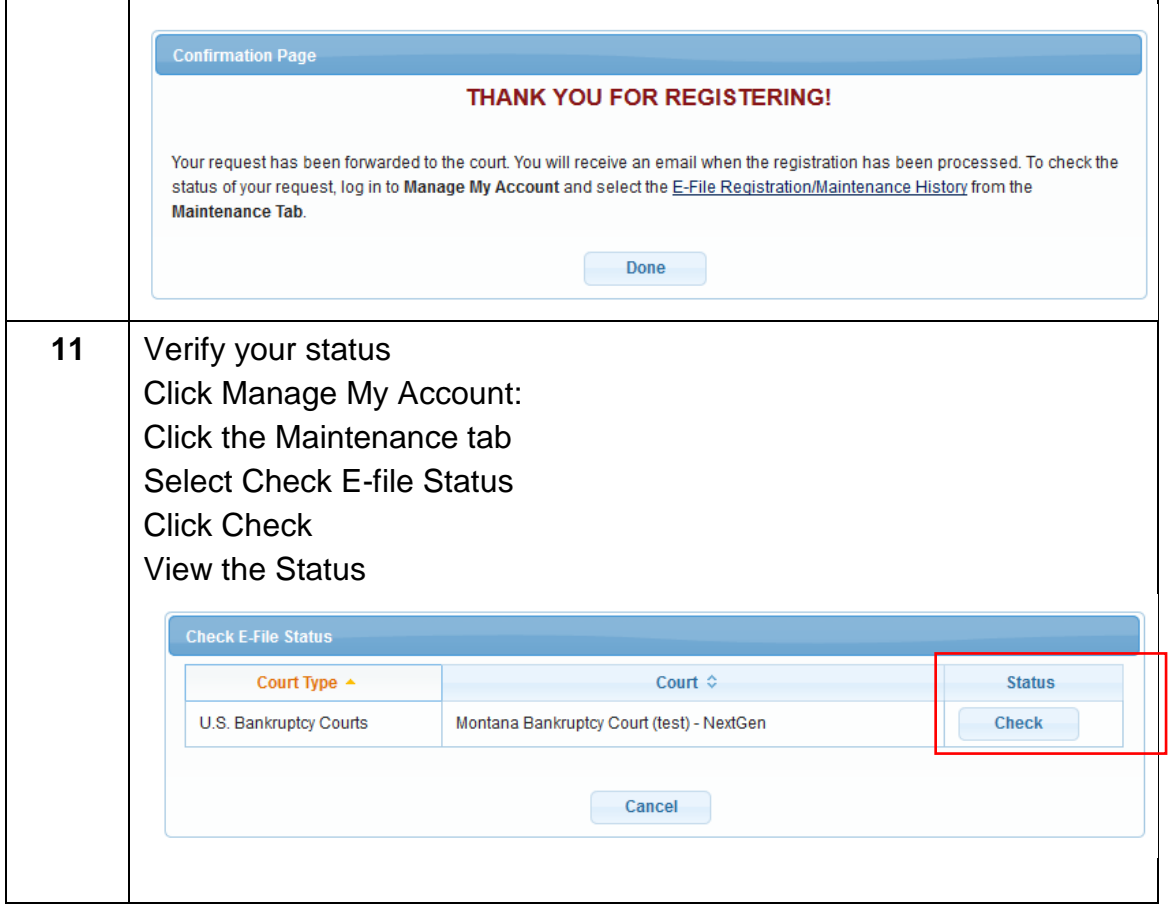